# APA Citations

GRADE 10 FOOD AND NUTRITION

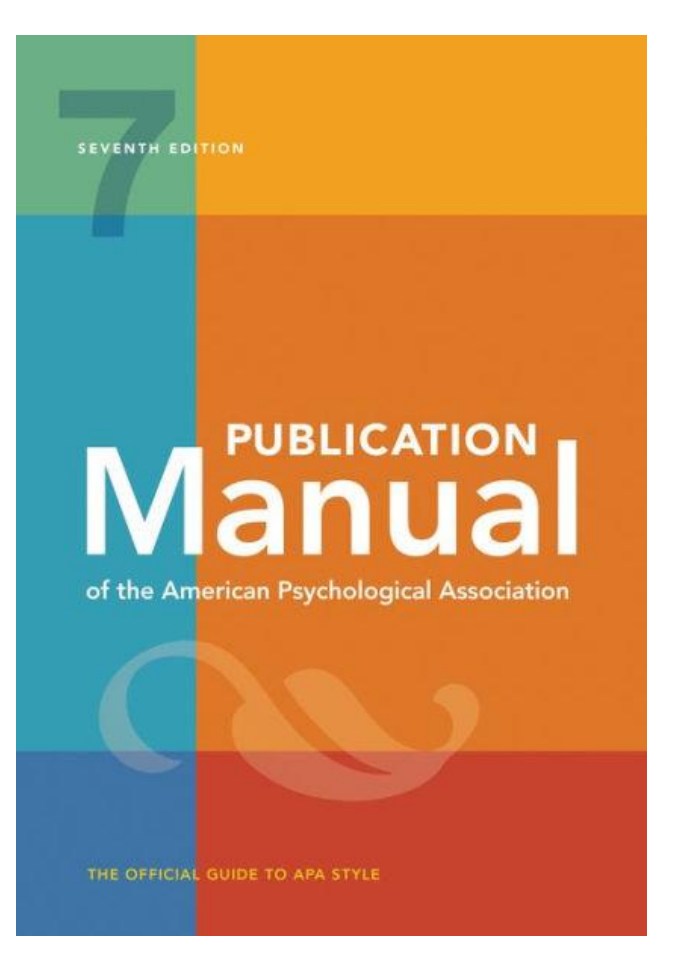

### APA Citation Style

The American Psychological Association (APA) citation style is the most commonly used format for manuscripts in the social sciences.

#### APA regulates:

- In-text citations
- References

### In-Text Citation

- A brief reference (author's last name, date and page number) made within the body of your work that helps identify an idea's original source.
- 2 types:

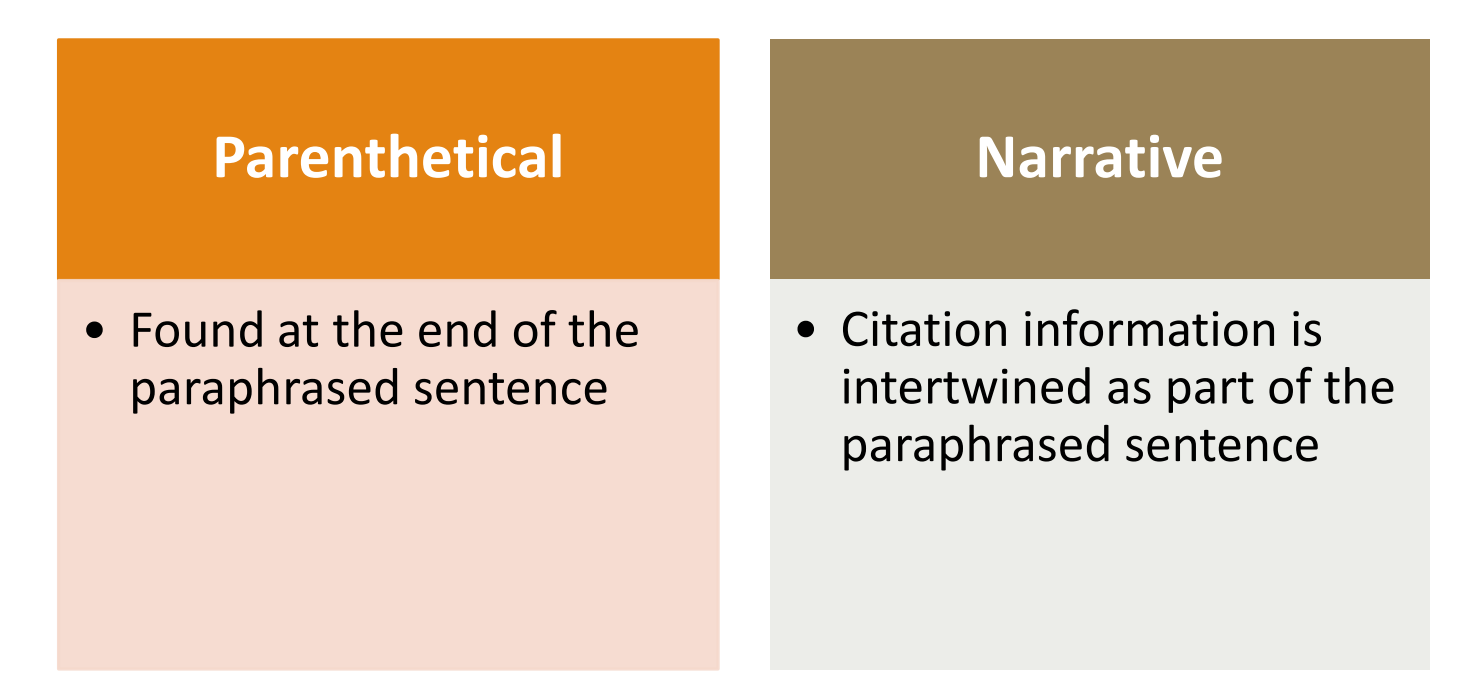

#### Parenthetical Citations

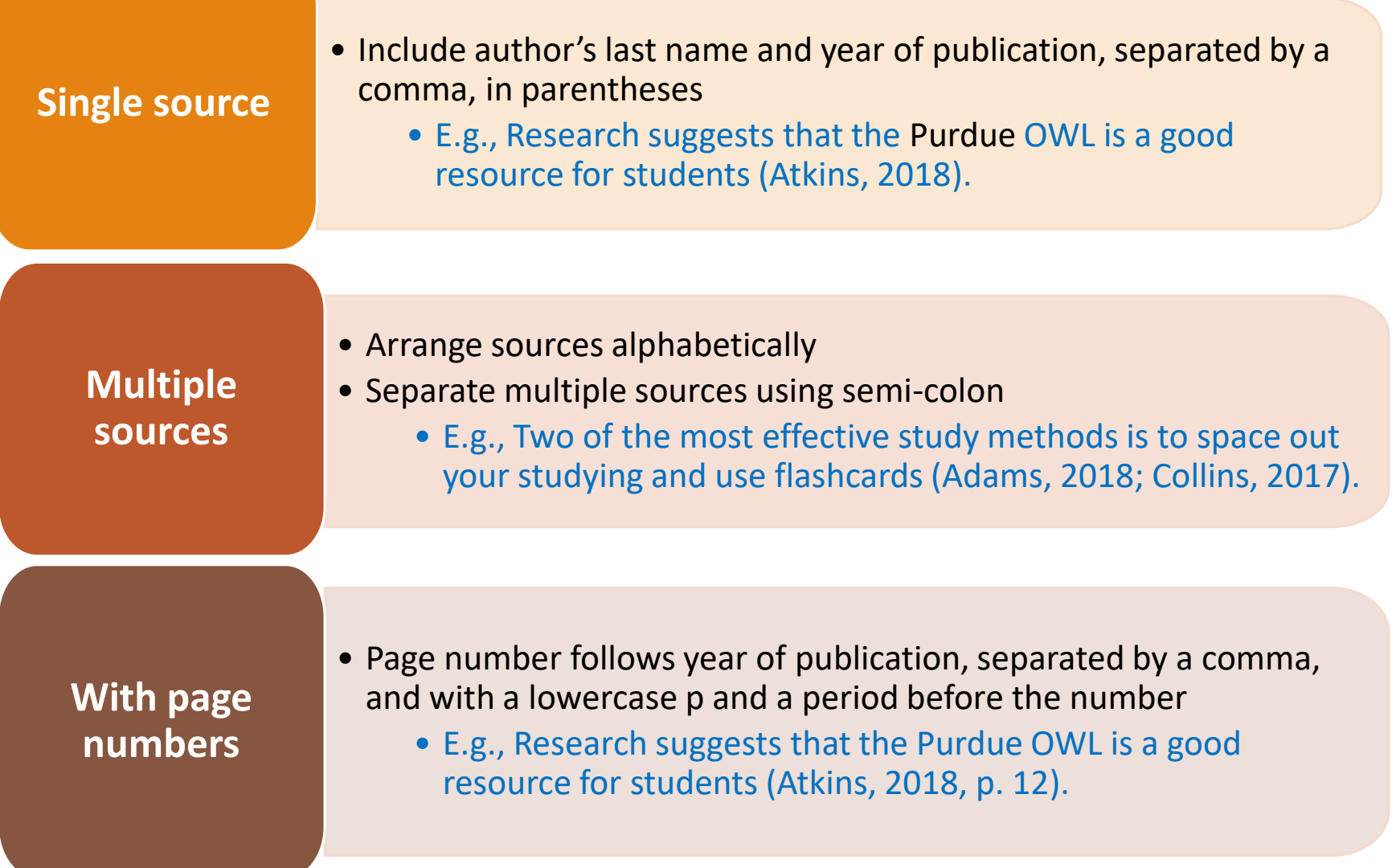

#### Parenthetical Citations

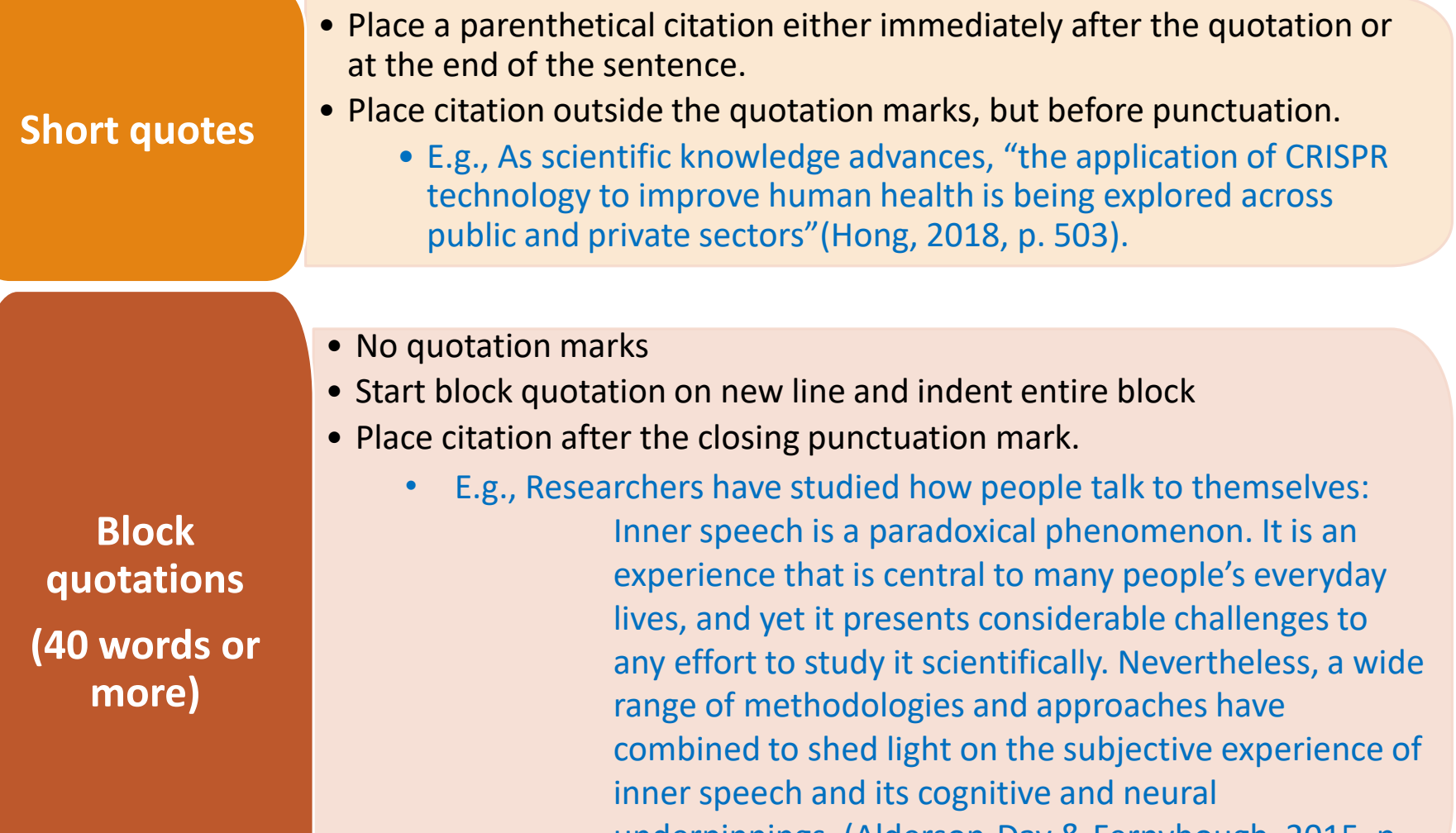

- underpinnings. (Alderson-Day & Fernyhough, 2015, p.
- 957)

#### Narrative In-Text Citation

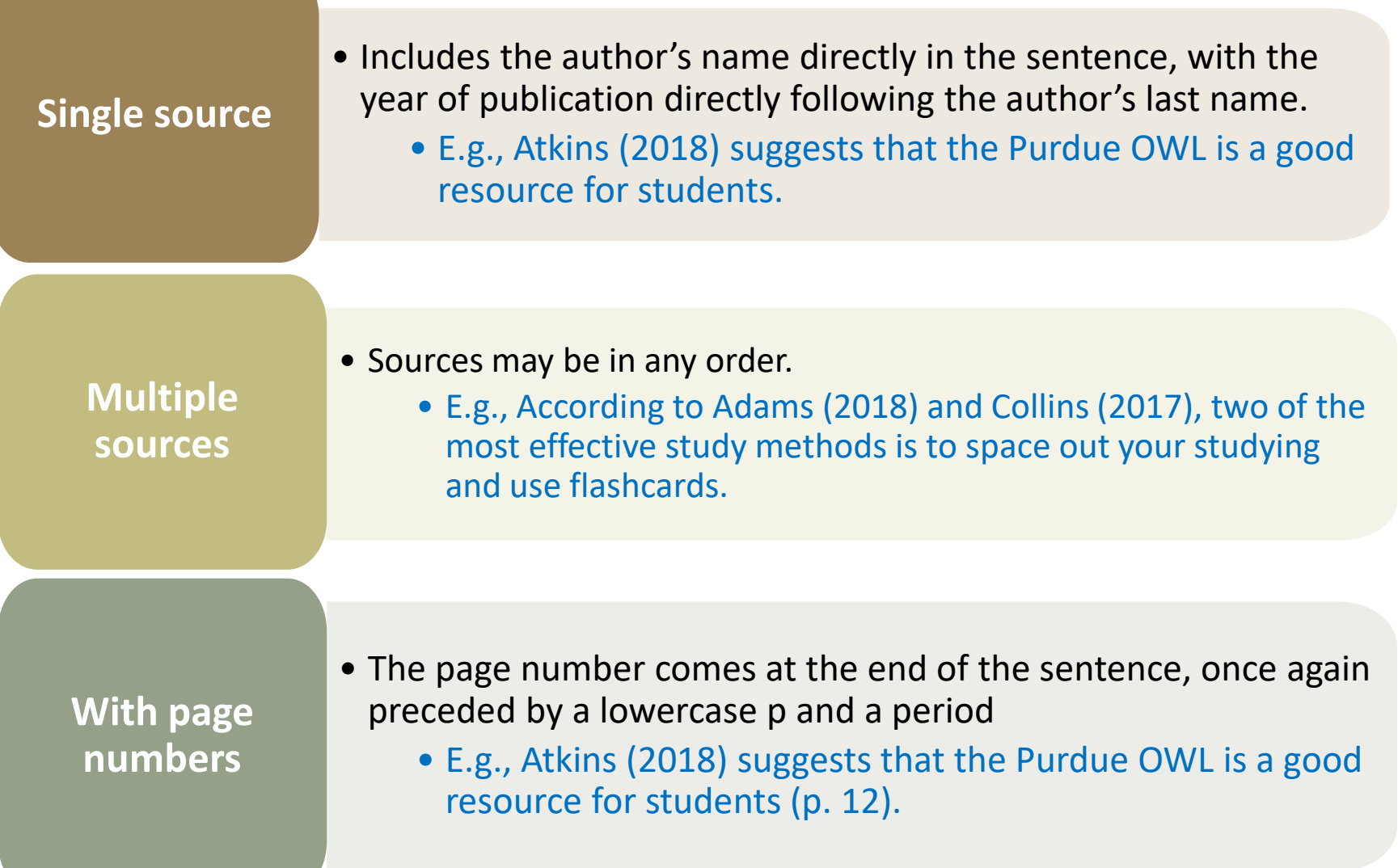

#### Narrative In-Text Citation

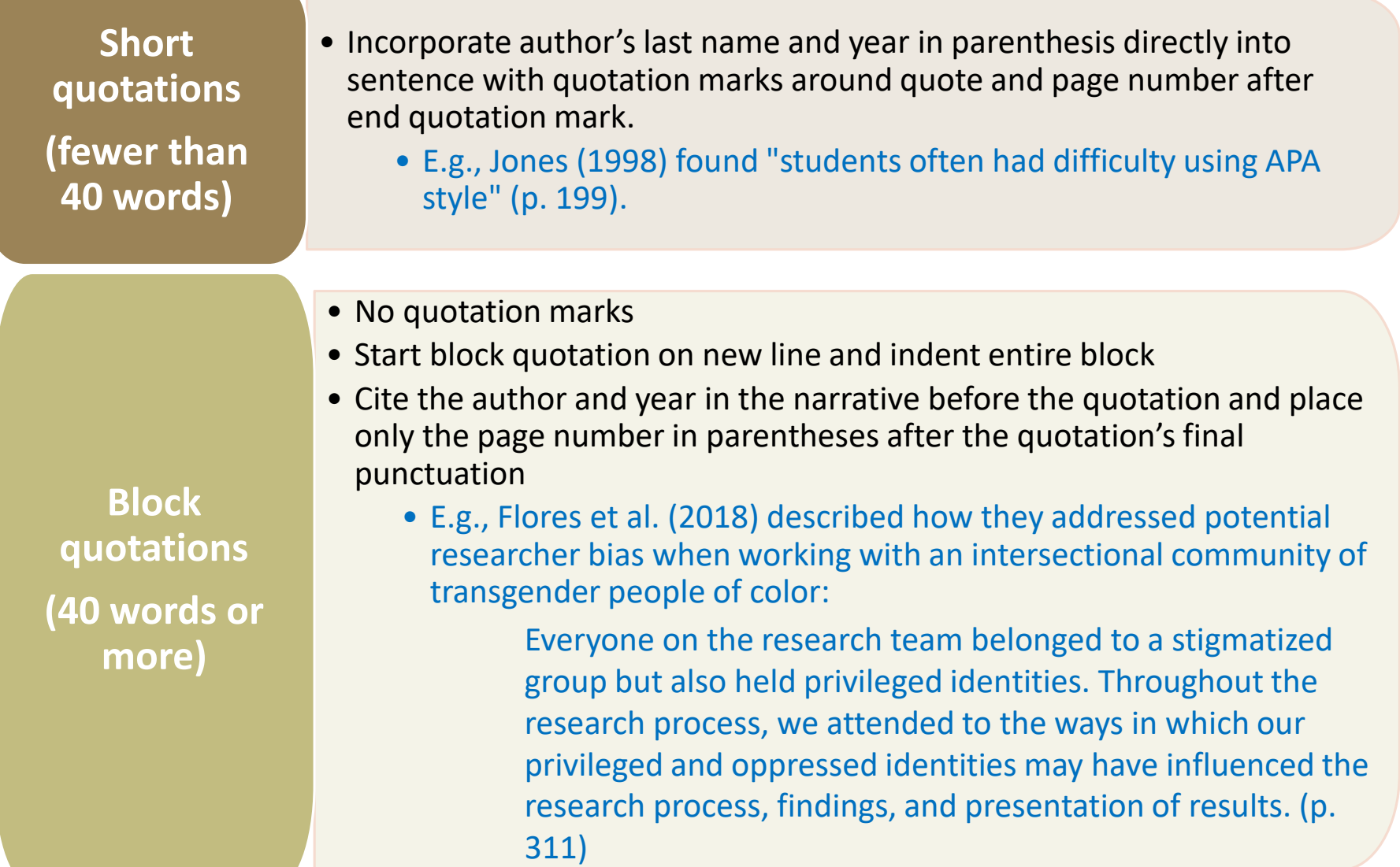

#### References

- Center the title (References) at the top of the page. Bold this title.
- Double-space reference entries
- Flush left the first line of the entry and indent subsequent lines
- Order entries alphabetically by the surname of the first author of each work

#### **References**

Ambady, N., & Rosenthal, R. (1993). Half a minute: Predicting teacher evaluations from thin slices of nonverbal behavior and physical attractiveness. Journal of Personality and

Social Psychology, 64(3), 431-441. http://dx.doi.org/10.1037/0022-3514.64.3.431

American Association of University Professors. (n.d.) Background facts on contingent faculty

positions. https://www.aaup.org/issues/contingency/background-facts

American Association of University Professors. (2018, October 11). Data snapshot: Contingent faculty in US higher ed. AAUP Updates. https://www.aaup.org/news/data-snapshotcontingent-faculty-us-higher-ed#.Xfpdmy2ZNR4

Anderson, K., & Miller, E. D. (1997). Gender and student evaluations of teaching. PS: Political Science and Politics, 30(2), 216-219. https://doi.org/10.2307/420499

Armstrong, J. S. (1998). Are student ratings of instruction useful? American Psychologist,

53(11), 1223-1224. http://dx.doi.org/10.1037/0003-066X.53.11.1223

Attiyeh, R., & Lumsden, K. G. (1972). Some modern myths in teaching economics: The U.K. experience. American Economic Review, 62(1), 429-443.

https://www.jstor.org/stable/1821578

Bachen, C. M., McLoughlin, M. M., & Garcia, S. S. (1999). Assessing the role of gender in

#### Reference Components

All APA reference list entries contain four main components: author, date, title, and source. Those components are organized as follows:

Author. (Date). Title. Source.

### Formatting Author Names

- List the full last name, a comma, and then the initials of the author, with a space between the initials.
- Do not list the full first or middle name of an author.

William Shakespeare **→** Shakespeare, W. Louisa May Alcott **→** Alcott, L. M. Leonardo da Vinci **→** da Vinci, L. George W. Ogden **→** Ogden, G. W. Jean-Luc Lebrun **→** Lebrun, J.-L.

### Organizational Authors

- Some resources may be attributed to a group or organization, instead of a specific person or persons.
- In this case, give the name of the group or organization, capitalized as needed.

Centers for Disease Control and Prevention. (2019, October 3). *Outbreak of lung injury associated with e-cigarette use, or vaping*. Retrieved October 8, 2019, from https://www.cdc.gov/tobacco/basic\_informati on/e-cigarettes/severe-lung-disease.html

## No Author

If there is no listed author or editor, start your reference with the title, place the date after the title, and continue the reference as normal.

*Title.* (Date). Source.

• **Check very carefully to ensure that there is no organization or company that can be used as the author!**

*Appeal to authority*. (n.d.). Logical

Fallacies.

https://www.logicalfallacies.org/ap

peal-to-authority.html

*Oxford English dictionary* (2nd ed.).

(1989). Clarendon Press.

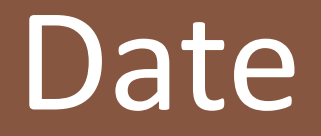

Most sources (such as books, journal articles, and films) only require the year.

• For magazines, newsletters, newspapers, social media, YouTube videos, blog posts, etc., provide the full date.

U.S. Department of Veterans Affairs. (2010). *Facing* 

*down PTSD, vet is now soaring high*.

http://www.mentalhealth.va.gov/featureArticle\_Fe

b.asp

Valinsky, J. (2019, October 8). *Instagram dark mode is* 

*here*. CNN.

https://www.cnn.com/2019/10/08/tech/instagram-

dark-mode-trnd/index.html

#### No Date

- If an item does not have a discernible date, you may use **n.d.** as the date (for **no date**); do not simply leave out the date.
- For webpages, do not use a general copyright date given for the website and do not use a review date.
- Look for a specific created, updated, or modified date for the page or document you are using.

Corcodilos, N. (n.d.). *Keep your salary under* 

*wraps*. Ask the Headhunter.

http://www.asktheheadhunter.com/ha

salary.htm

Santa Fe College. (n.d.). *Fifty years to first*.

https://www.sfcollege.edu/about/50/

#### Retrieval Dates

- If the resources you are citing may change substantially before readers can access it, you may add a retrieval date prior to the URL.
- Examples include wikis, dictionary entries, Twitter profiles, webpages that update frequently, etc.

Centers for Disease Control and Prevention. (2019, October 3). *Outbreak of lung injury associated with e-cigarette use, or vaping*. **Retrieved October 8, 2019, from** https://www.cdc.gov/tobacco/ba sic\_information/e-cigarettes/severelung-disease.html

### Title

• The third component is the title. Depending on what you are citing, your title will be formatted differently.

Author. (Date). *Title* OR Title. Source.

## Capitalization in Titles

- Only capitalize certain words in a title:
	- o The first word of the title
	- o The first word of the subtitle, usually directly after a colon **:**
	- o Any proper nouns (places, people, organizations, etc.)
	- o All significant words in a journal/website title
- *Introduction to research in the health sciences*
- *Can't remember what I forgot: The good news from the front lines of memory research*
- *Aces high: The heroic saga of the two topscoring American aces of World War II*
- *The FBI: A history*
- *Journal of Studies on Alcohol and Drugs* [jo urnal title]

## Italics in Titles

Italicize titles of stand-alone works

- Books
- Reports
- Films, movies, YouTube videos
- PowerPoint slides
- Social media posts
- Webpages
- Do not italicize titles of things that are part of a bigger work. Italicize the bigger work (that is, the source)
	- Magazine, newspaper or journal articles
	- Blog posts
	- Book chapters
	- Podcast episodes
	- Songs
	- TV series episodes

Corcodilos, N. (n.d.). *Keep your salary under* 

*wraps*. Ask the Headhunter.

http://www.asktheheadhunter.com/has

alary.htm

Jones, P. [patrickJMT]. (2009, October

24). *Easily memorize the unit* 

*circle* [Video]. YouTube.

http://www.youtube.com/watch?v=03

McKEg9ASA

## Square Brackets in Titles

- If the information you are citing is not a routine format, use square brackets after the title to clarify.
- Common examples include:
	- o [Video]
	- o [Tweet]
	- o [App]
	- o [Painting]

CrashCourse. (2019, September 27). *Natural* 

*language processing: Crash course AI* 

*#7* [Video]. YouTube.

https://www.youtube.com/watch?v=oi0JXuL1

9TA

Florida Memes. (n.d.). *Home* [Facebook page].

Facebook. Retrieved October 8, 2019, from

https://www.facebook.com/morefloridamem

es/

#### Internet Sources

- Internet sources typically include the **website** on which the source is located and the **URL**.
- If the author and the website title are identical, omit the website title.
- You may elect to add a retrieval date to the URL if the information is expected to change.

Leibsohn, D., & Mundy, B. E. (n.d.). *Surveying the Pre-*

*Columbian*. Vistas: Visual Culture in Spanish America, 1520-

1620. https://vistas.ace.fordham.edu/themes/pre-

columbian-surveying/

Royal Collection Trust. (n.d.). *Albert's life and* 

*times*. https://albert.rct.uk/explore#/prince\_alberts\_life\_and

#### \_times

U.S. Department of State. (2019, April 9). *Afghanistan travel* 

*advisory*. Retrieved October 9, 2019 from

https://travel.state.gov/content/travel/en/traveladvisories/tr

aveladvisories/afghanistan-advisory.html

## Video Sources

- The source for film and television is typically the production company.
- Multiple production companies are separated by semicolons.
- For online films/television, add a URL.

Boyle, D. (Director). (2008). *Slumdog* 

*millionaire* [Film]. Celador Films; Film4.

Karim, J. [jawed]. (2005, April 23). *Me at the* 

*zoo* [Video]. YouTube.

https://www.youtube.com/watch?v=jNQXAC9IVRw

Macdonald, K., Burk, B., Carpenter, B., King, S., & Abrams,

J. J. (2016). *11.22.63* [TV series]. Carpenter B.; Bad

Robot Productions; Warner Bros. Television.

http://www.hulu.com/112263

#### Typical APA citation: Webpages / Web Documents

**Template**

Author, A. A. (Year). *Title of page*. Website. http://xxxxx

- General copyright dates are not sufficient to use as the publication date. If no creation or publication date is given, use **n.d.**
- If the author and website are the same, omit the website.

#### **Example 1: Author, No Date**

Corcodilos, N. (n.d.). *Keep your salary under wraps*. Ask the Headhunter.

http://www.asktheheadhunter.com/hasalary.htm

#### Typical APA citation: Webpages / Web Documents

**Example 2: Corporate Author**

U.S. Department of Veterans Affairs. (2010). *Facing down PTSD, vet is now* 

*soaring high*. http://www.mentalhealth.va.gov/featureArticle\_Feb.asp

**Example 3: No Author**

*Appeal to authority*. (n.d.). Logical Fallacies.

https://www.logicalfallacies.org/appeal-to-authority.html

#### Typical APA citation: Online Videos

#### **Template**

Author, A. A. [username]. (Year, Month Day). *Title of video* [Video]. Website. [http://xxxxx](http://xxxxx/)

• Use this for videos posted on websites or blogs, such as YouTube, TED, a news website, etc.

**Example 1: Full Name**

Jones, P. [patrickJMT]. (2009, October 24). *Easily memorize the unit* 

*circle* [Video]. YouTube.

http://www.youtube.com/watch?v=03McKEg9ASA

#### Typical APA citation: Online Videos

**Example 2: User Name Only**

Vercamath. (2011, July 25). *Parallel universes explained* [Video]. YouTube.

http://www.youtube.com/watch?v=GWaB3SksOQU

**Example 3: TED Talk**

Gavagan, E. (2012, April). *A story about knots and surgeons* [Video]. TED

Conferences.

https://www.ted.com/talks/ed\_gavagan\_a\_story\_about\_knots\_and\_surgeons

#### For more info on APA citations…

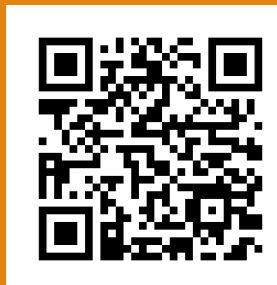

Santa Fe College APA citation guide [\(https://sfcollege.libguides.com/apa/internet\)](https://sfcollege.libguides.com/apa/internet)

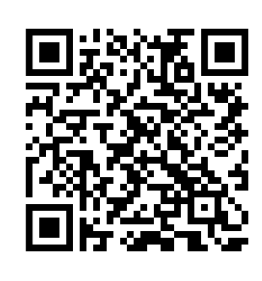

APA style in text citations [\(https://apastyle.apa.org/style-grammar](https://apastyle.apa.org/style-grammar-guidelines/citations)guidelines/citations)

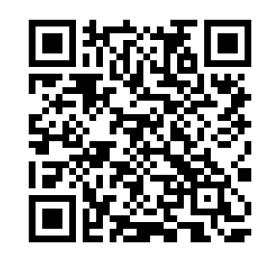

APA style references [\(https://apastyle.apa.org/style-grammar](https://apastyle.apa.org/style-grammar-guidelines/references)guidelines/references)